**Chemistry** take-off area

ASSESSION

Imaging take-off area

> Dans une Galaxie lointaine Le peuple des poulpes Déploie des paquets WAPT Sur des ordinateurs Fenêtres Avec un système de flux élastiques À base de protocole TCP/IP sur fusée Et de serveurs de version Git satellisés

Biology

take-off area

Cemetery of old bogus packages

Resinfo

res

MARSEILLE 202

Technology watch Test center Future package

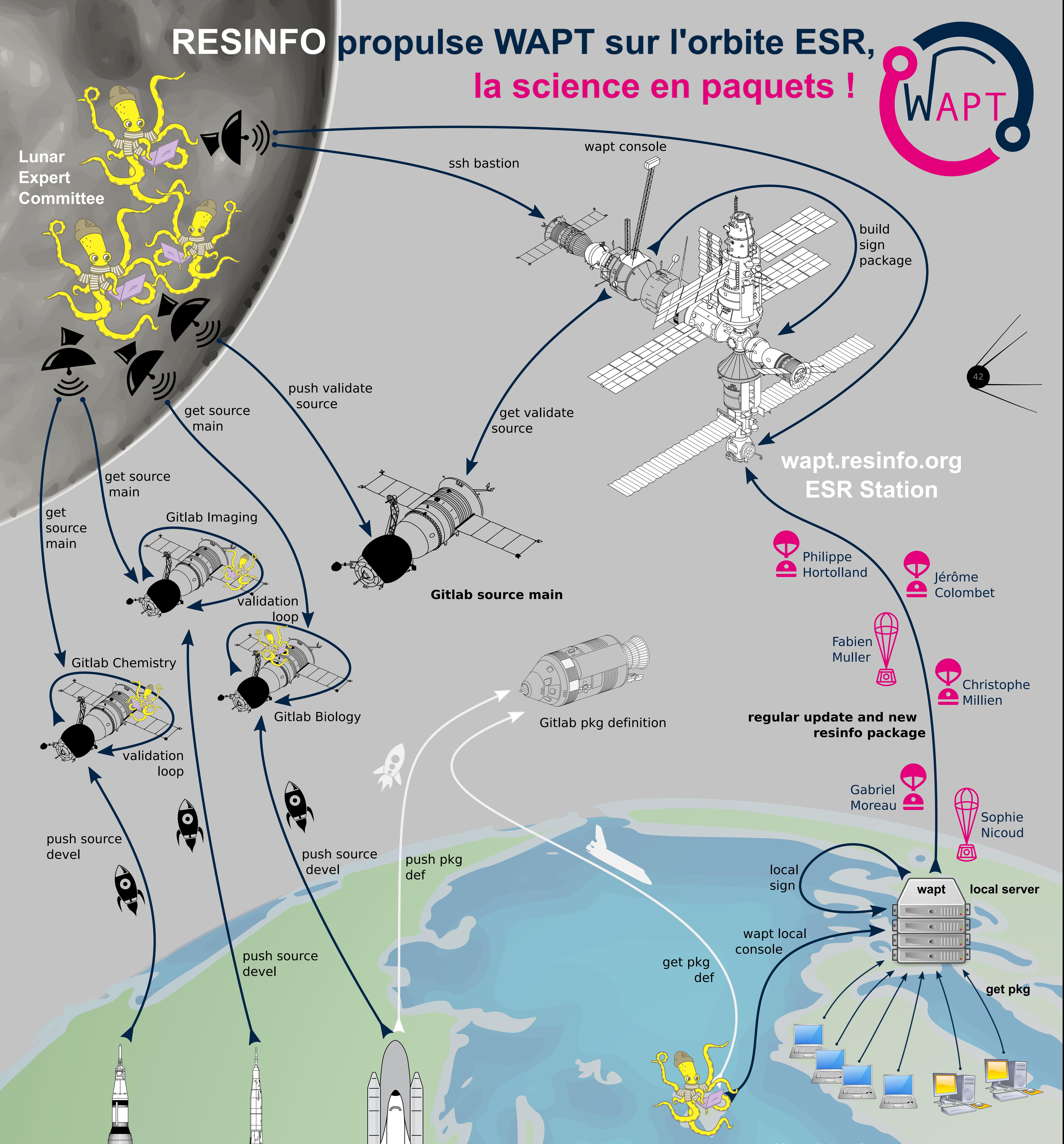

## **User Island**

**Package Manufacturing Continent**